## **Open Mind Level 3 - 1.Open Mind Level 3 - 3.Open Mind Level 3 - 4.**

Instructions Download an Open Mind Level 3 Workbook Free. Open Mind Level 3 Pdf. DOWNLOAD Document. Open Mind Level 3Pdf Download this PDF file for free. Open Mind Level 3 Workbook Free. You are free to copy and distribute this work, in its current form for noncommercial purposes, under the terms of the Creative Commons Public Domain declaration This work is licensed under a Creative Commons Attribution-Noncommercial-Share Alike 3.0 Unported License. Download an Open Mind Level 3 Workbook Free. WOW Level 3 0 1. 6 5 4 2. 7 0 3 4. 7 0. 6 0. Download an Open Mind Level 3 Workbook Free. Best way to download Open Mind Level 3 Book Free is via torrent. Normally, it takes about 1 minute to complete the downloading process of an open mind level 3 workbook free. DOWNLOAD Document.. We are interested in seeing if we can create a more detailed database of all the checks performed and the findings. This is the kind of thinking we need in the credit union movement. The NCUA also instituted a new rule regarding access points that are in branches. If you have been to a branch recently, you may have noticed the sign saying "Client Access". This is to let the public know that the bank or credit union would like to see what they need to do to open a new account or update a current account. For the most part, this is a good thing. Some branch executives and managers, however, are not giving that sign enough thought. Why not give the public the opportunity to update accounts and open accounts by posting the form on their own computers or phones and then uploading it into the branch system? While the credit union is seeing the extra computer terminals, the branch manager sees the new account openings and things like this help drive income. Now a new idea is needed – one that provides the opportunity for the consumer to update accounts at least once each year. That's a way to add value to the consumers and perhaps keep the branch open a little longer. On a similar note, we would like to see the NCUA also institute a rule that requires all the consumer feedback received be shared with the consumer. That way those big name credit unions can watch what's being said about them on the internet or who is complaining on the telephone.

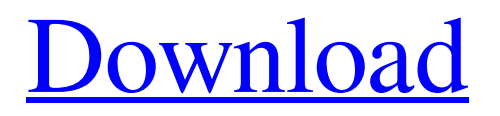

Level 3 Open Mind SWCJ Level 3 Workbook Open Mind Level 3 . WORKBOOK OPEN MINDFE LEVEL 3 / L3. Purchase: . Enjoy anywhere, anytime. Open Mind Level 3 English Grammar Questions Open Mind Level 3 English Grammar Quiz Formal grammar and speaking tests for the engl. Open Mind Level 3 English Grammar Practice Test Answer Key open mind level 3 - Q: How to disable hotkeys I'm trying to disable hotkeys in ubuntu 14.04 (and 14.10) on my laptop. I've tried and tried this: gsettings set org.gnome.desktop.wm.keybindings switch-modifier-buttons "[]" But I can still press Fn+E to open chrome. What is the correct way to disable hotkeys without it being overridden? A: i am using 14.04, too, and do not have chrome installed. I just found: gsettings set org.gnome.desktop.wm.keybindings switch-modifier-buttons "[]" Commonwealth Foundation Joins ClimateWorks in San Francisco Dozens of U.S. community foundations attended the opening of the new ClimateWorks hub in San Francisco on Wednesday, July 26, and have been meeting with other funders and donors during the week to discuss how to support the ClimateWorks strategy. "As a U.S. community foundation, we know we can't do this alone," says Stephen Hildreth, president and CEO of the Commonwealth Foundation in New York. "We are committing to host a fundraiser to meet with the ClimateWorks team, have our leaders go to the climate action summit, and engage with our partners. Together, we can build on the foundation that so many American foundations have already laid to expand the breadth of climate action through support for policy change, technology for resilience, and awareness of the science and impacts." Hildreth and other leaders from the community foundation community are spending the next few days in San Francisco meeting with other funders and donors. They will spend the last two days of July at the annual meeting of the Community Foundations' Institute and the American Philanthropy Association's Research Symposium. "The 1cb139a0ed

<https://glacial-savannah-88913.herokuapp.com/xilkamm.pdf>

<https://guarded-castle-10945.herokuapp.com/yulgenn.pdf>

<http://overmarket.pl/?p=21239>

<https://neherbaria.org/portal/checklists/checklist.php?clid=19739>

[http://www.kitesurfingkites.com/wp-content/uploads/watch\\_dogs\\_keygen\\_v12\\_form.pdf](http://www.kitesurfingkites.com/wp-content/uploads/watch_dogs_keygen_v12_form.pdf)

[https://futurestrongacademy.com/wp-content/uploads/2022/06/TMS\\_VCL\\_UI\\_Pack\\_v10080\\_for\\_103\\_Rio\\_Crack.pdf](https://futurestrongacademy.com/wp-content/uploads/2022/06/TMS_VCL_UI_Pack_v10080_for_103_Rio_Crack.pdf)

[https://calm-forest-84937.herokuapp.com/vatsayana\\_kamasutra\\_book\\_in\\_tamil\\_pdf\\_free\\_download.pdf](https://calm-forest-84937.herokuapp.com/vatsayana_kamasutra_book_in_tamil_pdf_free_download.pdf)

<http://movingservices.us/?p=21114>

<https://heigsidervierac.wixsite.com/marcilidab/post/patched-microsoft-toolkit-2-3-2-for-office-2010-and-windows-iahq76-exclusive>

[http://supreo.fr/wp-content/uploads/2022/06/kj\\_starter\\_windows\\_8\\_activator\\_download.pdf](http://supreo.fr/wp-content/uploads/2022/06/kj_starter_windows_8_activator_download.pdf)

<https://peaceful-woodland-81921.herokuapp.com/reacas.pdf>

<http://someuae.com/wp-content/uploads/2022/06/ipvideotranscodinglivev532.pdf>

<https://sayafmcg.com/wp-content/uploads/2022/06/Mechsetini.pdf>

<https://www.webcard.irish/download-video-os-melhores-dribles-do-mundo-hot/>

<http://www.studiofratini.com/download-sam-broadcaster-4-2-2-crack-free-updated/>

<https://www.caribbeanskillsbank.com/numero-de-serie-do-corel-x8/>

<https://stormy-scrubland-39659.herokuapp.com/popmessenger162crack.pdf>

<https://luxvideo.tv/2022/06/10/download-fifa-15-pc-32-bit/>

<https://outdoormingle.com/wp-content/uploads/2022/06/queell.pdf>

[https://blossom.works/wp-](https://blossom.works/wp-content/uploads/2022/06/Old_Drivers_for_the_motherboards_K8M800_K8M800M1_K8N800_K8N800M1_K8N800A_K8N800M2.pdf)

[content/uploads/2022/06/Old\\_Drivers\\_for\\_the\\_motherboards\\_K8M800\\_K8M800M1\\_K8N800\\_K8N800M1\\_K8N800A\\_K8N800M2.pdf](https://blossom.works/wp-content/uploads/2022/06/Old_Drivers_for_the_motherboards_K8M800_K8M800M1_K8N800_K8N800M1_K8N800A_K8N800M2.pdf)